# **dctap-python**

*Release 0.4.2*

**unknown**

**Jan 26, 2023**

## **CONTENTS**

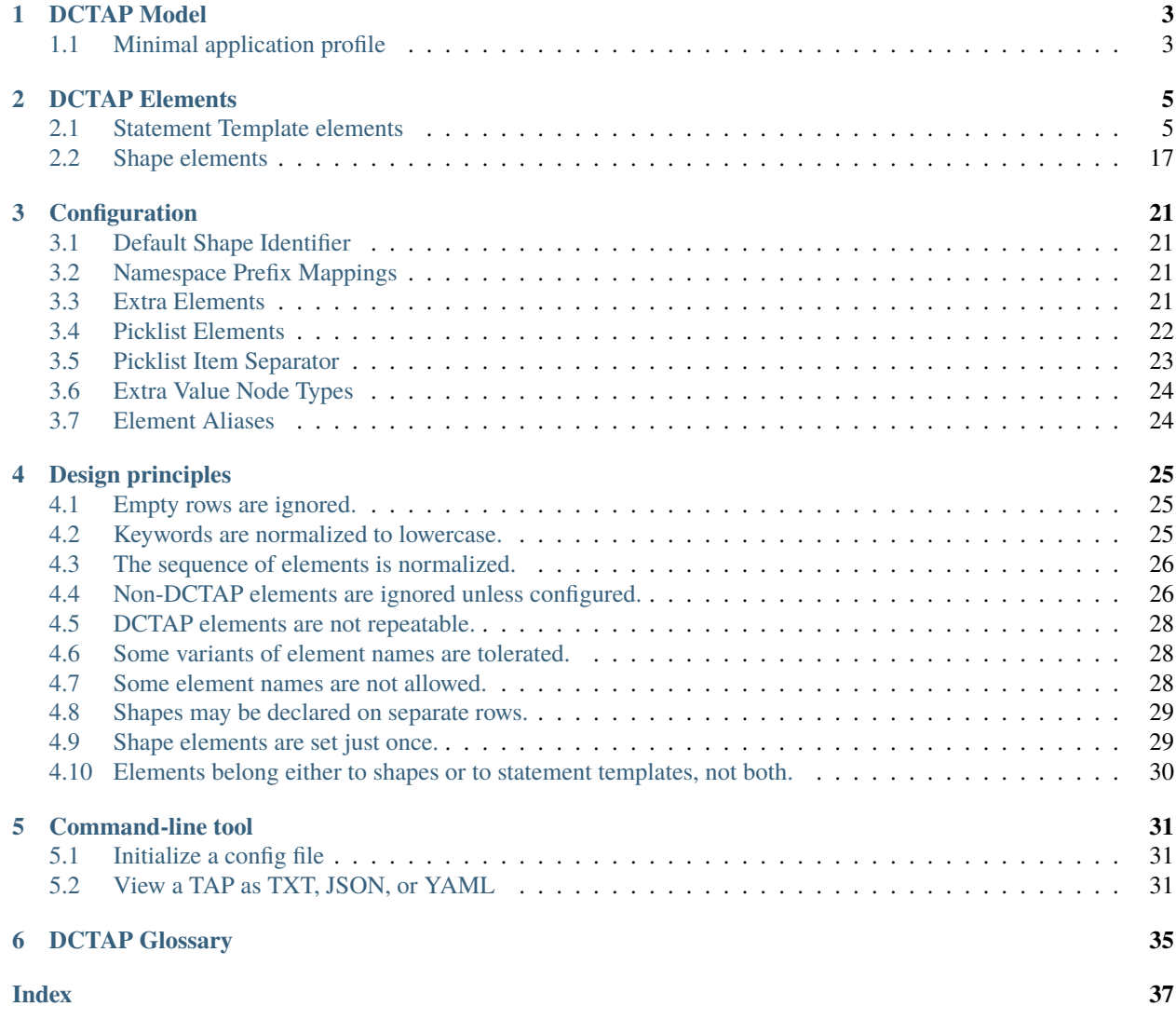

**dctap** is a Python package for parsing and normalizing spreadsheets or *[CSV File](#page-38-1)*s that follow the model for [DC Tabular](https://github.com/dcmi/dctap/blob/main/TAPprimer.md) [Application Profiles \(DCTAP\)](https://github.com/dcmi/dctap/blob/main/TAPprimer.md) (see [installation instructions\)](https://github.com/dcmi/dctap-python/).

The **dctap** package includes a command-line tool for viewing the normalized contents of a given *[TAP](#page-39-0)* in one of three interchangeable formats: a verbose indented-TXT format (for human users) and YAML or JSON (for machines). The tool checks a *[CSV File](#page-38-1)* for potential violations of the DCTAP model and emits warnings or helpful suggestions.

An *[Application Profile](#page-38-2)* describes models, vocabularies, and usage patterns that are expected or required to be found in *[Instance Data](#page-38-3)*. Developing a shared profile can help data providers capture consensus models on the "shape" of data in a given domain and improve the coherence or interoperability of data in that domain. Developing that profile in a simple spreadsheet, using DCTAP, can make it easier for people to participate in that process and use its results.

An Application Profile is also commonly used as a basis for data validation. While the **dctap** package itself does not support validation (or any other operation touching on instance data), it can however serve as a preprocessor for validation applications downstream. The normalized representation of a DCTAP CSV in JSON, for example, can be converted into validation schemas expressed in [Shape Expressions Language \(ShEx\)](http://shexspec.github.io/primer/) or [Shapes Constraint Language](https://www.w3.org/TR/shacl/) [\(SHACL\).](https://www.w3.org/TR/shacl/)

**dctap** aims at catching a few of the more obvious inconsistencies in a given *[TAP](#page-39-0)* – malformed regular expressions, the use of literal datatypes with nonliteral values, and the like. These checks are documented below and in extensive [unit](https://github.com/tombaker/tapshex/tree/main/tests) [tests.](https://github.com/tombaker/tapshex/tree/main/tests) The checks err on the side of tolerance, and error messages are meant as helpful hints to editors of early drafts. Users are free to customize the DCTAP model with local extensions. Any part of a given *[TAP](#page-39-0)* not recognized by **dctap** as a built-in or customized feature of the DCTAP model is simply ignored.

### **CHAPTER**

## **DCTAP MODEL**

<span id="page-6-0"></span>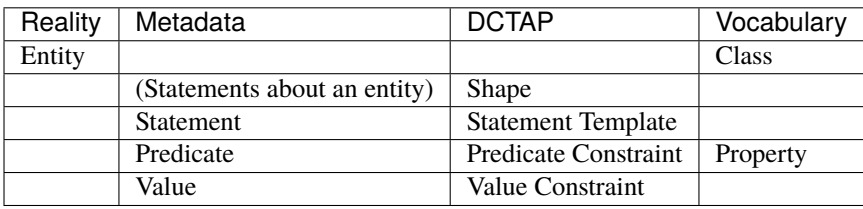

*[Instance Data](#page-38-3)*, whether in the form of metadata records, databases, or networked graphs such as Wikidata, typically makes statements about things "in the world" — books, their authors, viruses, buildings, and the like. A single *[State](#page-39-1)[ment](#page-39-1)* consists of a *[Property](#page-39-2)*-*[Value](#page-39-3)* pair. A set of statements about a distinct entity in the world is referred to here as as a *[Description](#page-38-4)*. Because a given body of *[Instance Data](#page-38-3)* may describe multiple things in the world, it may be said to consist of multiple *[Description](#page-38-4)*s.

An *[Application Profile](#page-38-2)* (here: a *[TAP](#page-39-0)*) enumerates the properties and characterizes the values that are expected to be found in a given body of *[Instance Data](#page-38-3)*. In effect, an Application Profile is a description of a description – a notion that is inevitably somewhat confusing. To minimize this confusion, the DCTAP Model names the things "in *[Instance](#page-38-3) [Data](#page-38-3)*" differently from the things "in an *[Application Profile](#page-38-2)*" (see table above).

In an *[Application Profile](#page-38-2)*: - a *[Statement](#page-39-1)* in *[Instance Data](#page-38-3)* is described with a *[Statement Template](#page-39-4)*; - a Property-Value pair is described with a *[Predicate Constraint](#page-39-5)* and *[Value Constraint](#page-39-6)*; - a set of *[Statement](#page-39-1)*s in *[Instance Data](#page-38-3)* about exactly one real-world *[Entity](#page-38-5)* (aka *[Description](#page-38-4)*) is described in a *[Shape](#page-39-7)*. Where a *[Description](#page-38-4)* in *[Instance Data](#page-38-3)* groups a set of *[Statement](#page-39-1)*s, a *[Shape](#page-39-7)* groups a set of *[Statement Template](#page-39-4)*s.

The DCTAP Model consists of *[Shape](#page-39-7)*s and *[Statement Template](#page-39-4)*s, each of which consists of *[DCTAP Element](#page-38-6)*s (a generic term for the column headers in a *[CSV File](#page-38-1)*).

Because the DCTAP Model was designed for compatibility with RDF and Linked Data, property constraints, shapes, literal datatypes, and some value constraints are represented in a *[TAP](#page-39-0)* with *[IRI](#page-38-7)*s (or *[Compact IRI](#page-38-8)*s).

## <span id="page-6-1"></span>**1.1 Minimal application profile**

In the DCTAP model, the simplest possible application profile consists of just one *[Statement Template](#page-39-4)* in the context of one *[Shape](#page-39-7)*.

A Statement Template has, at a minimum, one **propertyID** element, and the existence of a Shape can be inferred, so in practical terms, the simplest possible application profile is a list of just one property.

Note that if a shape identifier is not explicitly assigned in a CSV, a default identifier will be assigned. (This is discussed in the the section *[shapeID / shapeLabel](#page-21-0)*.) In "shape-less" applications, this shape identifier can simply be ignored.

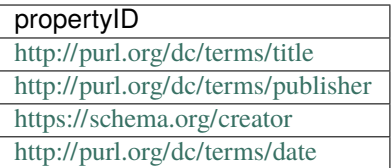

Interpreted as:

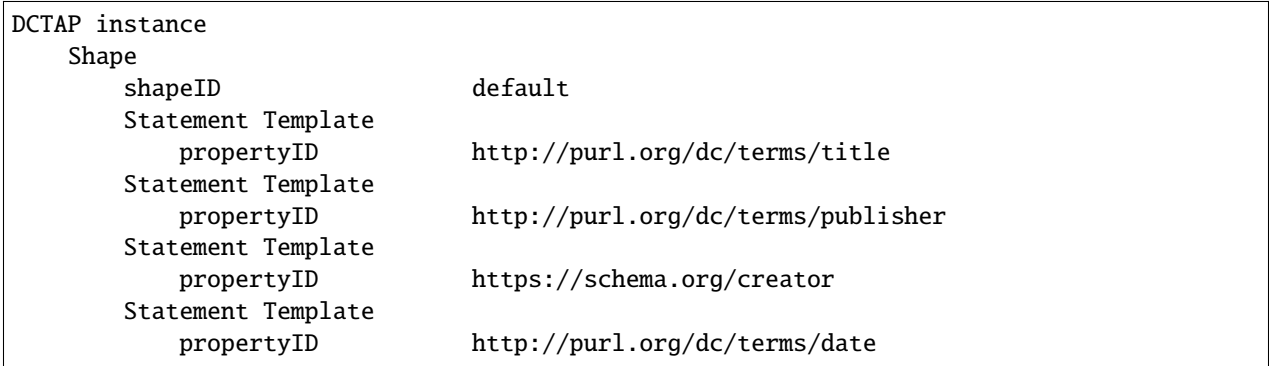

### **CHAPTER**

**TWO**

## **DCTAP ELEMENTS**

<span id="page-8-0"></span>In the DCTAP Model, a Shape groups a set of Statement Templates, each of which describes one type of Statement in Instance Data about a specified Entity. Each of these two components (Shapes and Statement Templates) has its own (extensible) set of DCTAP Elements:

## <span id="page-8-1"></span>**2.1 Statement Template elements**

### **2.1.1 propertyID / propertyLabel**

The DCTAP model was designed for compatibility with the RDF model. In the RDF model, properties are identified with IRIs, and this module will issues a warning if a property identifier, based on a superficial inspection, does not look like an IRI.

Users not interested in compatibility with RDF, or users who are brainstorming a draft application profile and simply need a placeholder, can safely ignore such a warning.

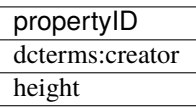

Interpreted as:

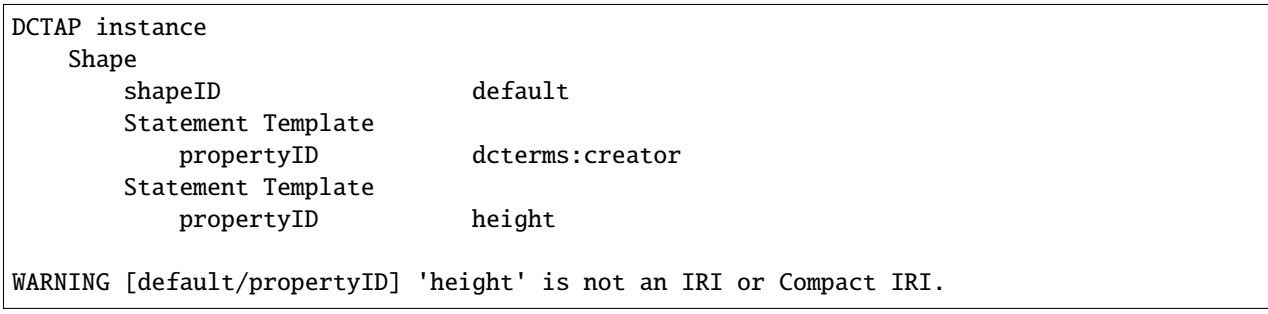

Properties can have natural-language labels for use in displays and documentation.

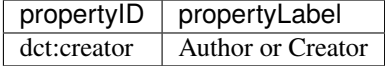

Interpreted as:

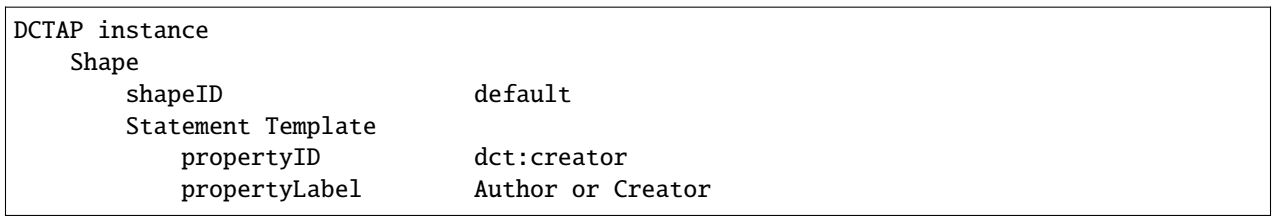

### **2.1.2 mandatory / repeatable**

In the DCTAP model, the expected cardinality of a property can be expressed with the elements **mandatory** and **repeatable**. These elements take Boolean values that express "true" or "false" in one of two supported ways:

- The keywords **true** and **false** (case-insensitive).
- The integers **0** and **1**.

These supported Boolean values are handled in the following ways:

- normalized as the Boolean class instances True and False in the internal Python object.
- normalized as true and false in the JSON and YAML outputs,
- displayed as True and False in the compact text output.

Note that empty values (ie, strings of length zero) are simply interpreted as unspecified and are not assigned an explicit Boolean value.

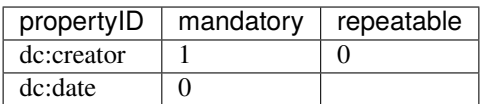

This is interpreted as:

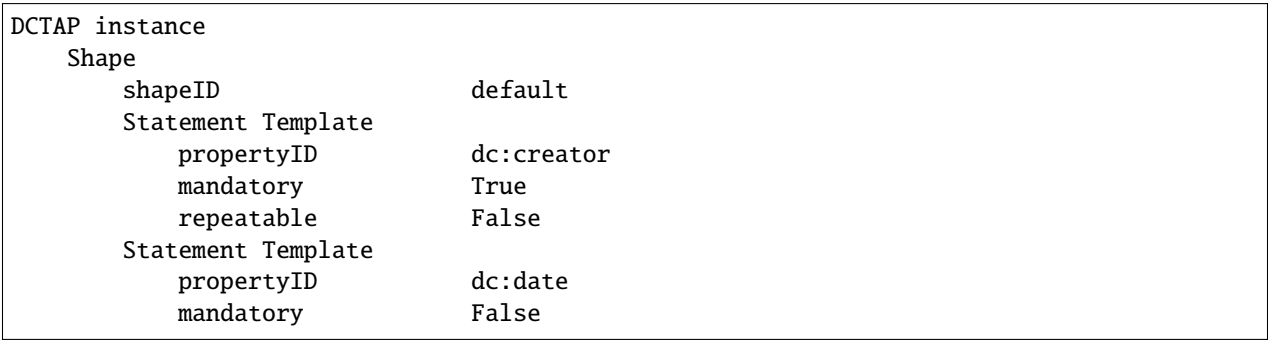

Any other value for either element — including an empty string for when the element is present but left blank — has no effect on the default of **None** for each element and will be passed through as a string (or empty string) to the JSON and YAML output.

An empty string value will result in an element not being displayed at all in the compact text output; in the verbose text format, the value will be displayed as the default "None".

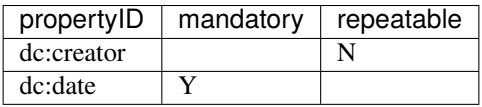

This is displayed as:

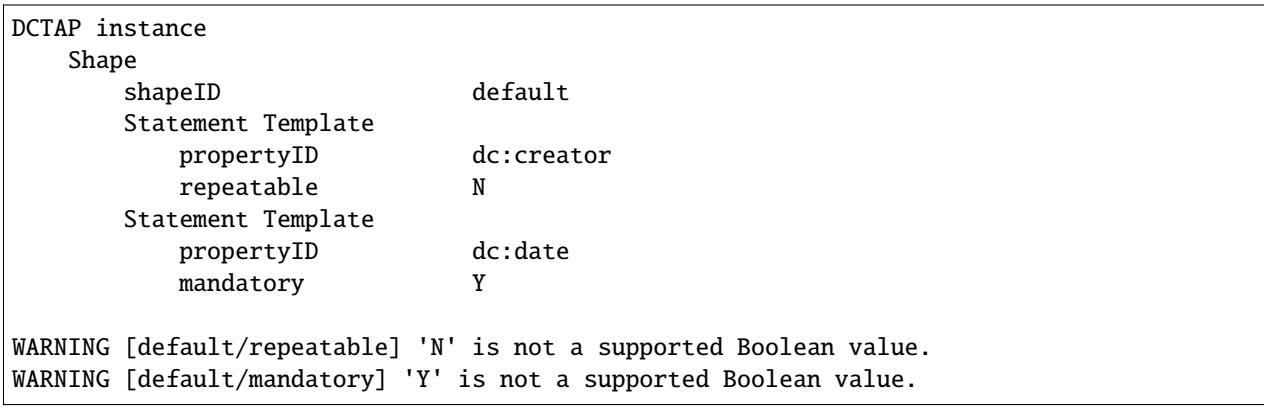

The four possible combinations of **mandatory** with **repeatable** translate into the following minimum and maximum values when cardinality is expressed as a range (where "-1" means "many").

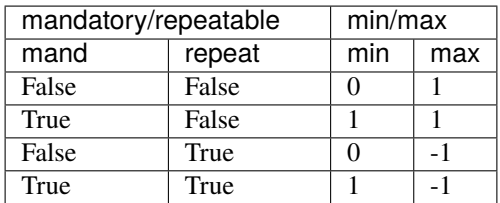

Users of DCTAP in areas such as biology, where more expressive cardinality is required, may want to extend the model with such ranges.

### <span id="page-10-0"></span>**2.1.3 valueNodeType**

The DCTAP model was designed for compatibility with the RDF model. In the RDF model, there are three types of node: an *[IRI](#page-38-7)* (or URI), a BNode, and a Literal.

Users not interested in compatibility with RDF can safely ignore this element.

dctap issues a warning if an unsupported value is provided (here: "Concept").

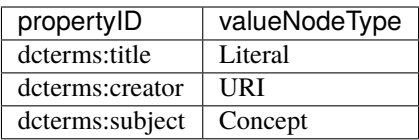

Interpreted, with a warning, as:

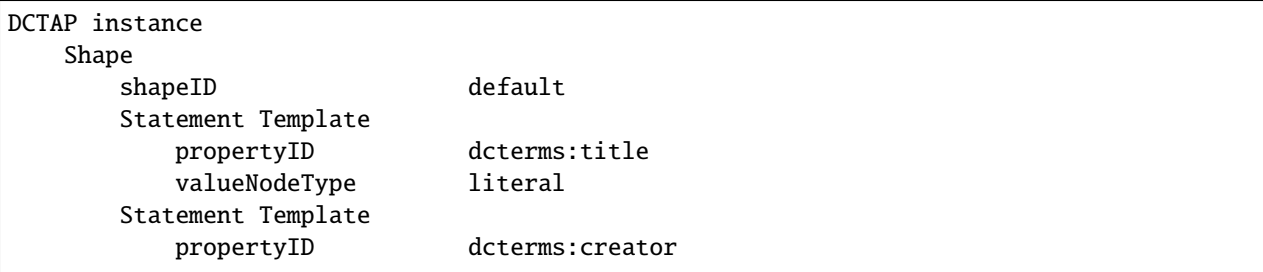

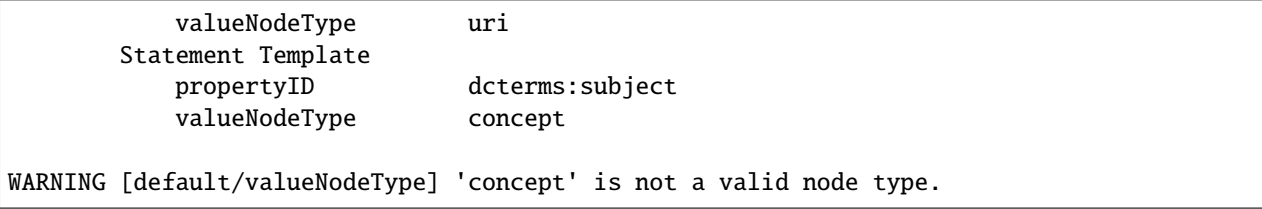

### <span id="page-11-0"></span>**2.1.4 valueDataType**

The DCTAP model was designed for compatibility with the RDF model. In the RDF model, literal values can be tagged with a datatype that marks the value as a date, string, decimal number, and the like. The most commonly used datatypes are defined in the [W3C XML Schema Definition Language \(XSD\) 1.1 Part 2: Datatypes specification.](https://www.w3.org/TR/xmlschema11-2/)

Because datatypes are identified by IRI, this module issues a warning if a non-IRI keyword is encountered. Users not interested in compatibility with RDF can safely ignore such a warning.

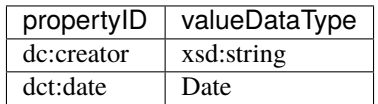

Interpreted as:

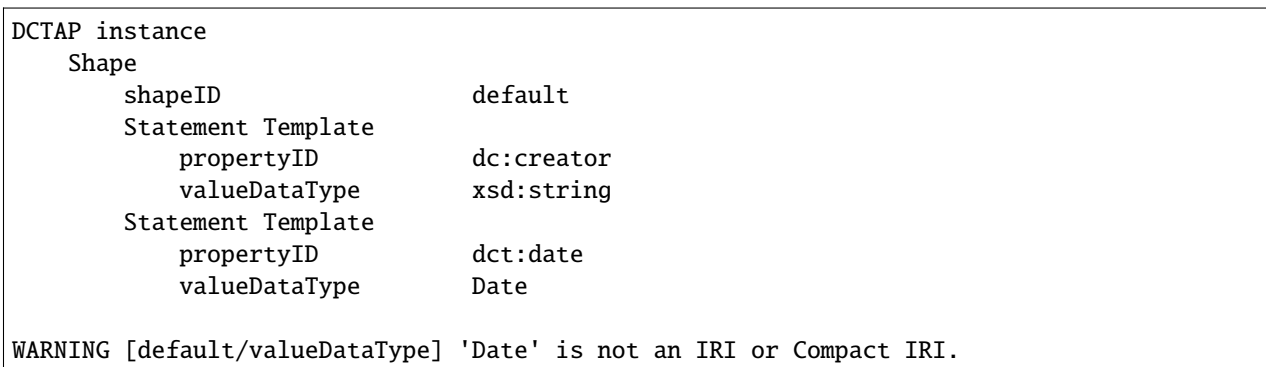

Datatypes are used only with literal values, so if a node is of type "URI", "IRI", or "BNode" and any datatype is provided, this will trigger a warning.

Note that if a URI is meant to be processed as a string, the node type should be "Literal".

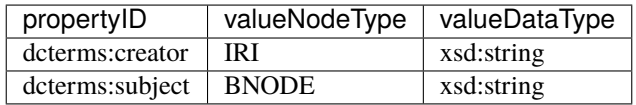

Interpreted, with a warning, as:

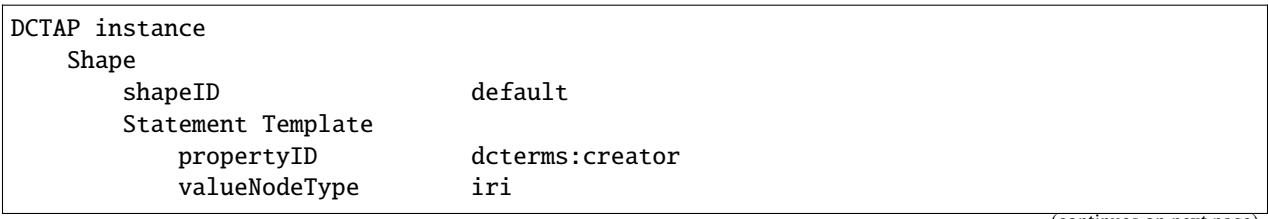

(continues on next page)

```
valueDataType xsd:string
       Statement Template
           propertyID dcterms:subject
           valueNodeType bnode
           valueDataType xsd:string
WARNING [default/valueDataType] Datatypes are only for literals, so node type should not␣
\rightarrowbe 'iri'.
WARNING [default/valueDataType] Datatypes are only for literals, so node type should not␣
˓→be 'bnode'.
```
### <span id="page-12-0"></span>**2.1.5 valueConstraint / valueConstraintType**

A value constraint (**valueConstraint**) constrains the value associated with a property in specific ways according to its type (**valueConstraintType**). A value constraint type may define a specific interpretation of a value constraint or trigger specific techniques for processing the value constraint in an application downstream.

### **Value constraints with no value constraint types**

When a value constraint is provided without a value constraint type, it is treated as a plain literal (unless **valueNodeType** is "IRI" or "BNode"). Typically, this is intended to close the set of possible values to one specific value and no others. In the following example, the value expected to be found with the property **:securityLevel** is "Confidential" (and no other).

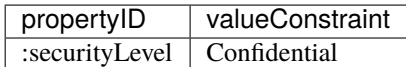

This is interpreted as:

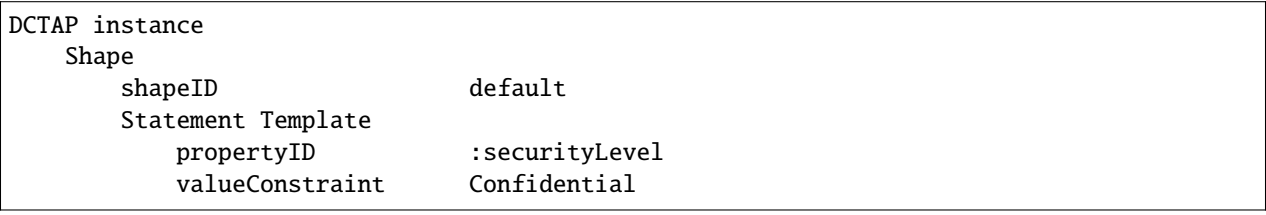

### **Value constraint types with no value constraints**

Because the value constraint type is intended to provide a context for interpreting a value constraint, a value constraint type means nothing in the absence of a value constraint. If a value is provided for **valueConstraintType** but not for **valueConstraint**, a warning will be emitted.

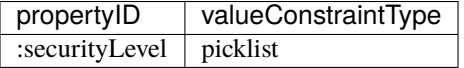

is interpreted as:

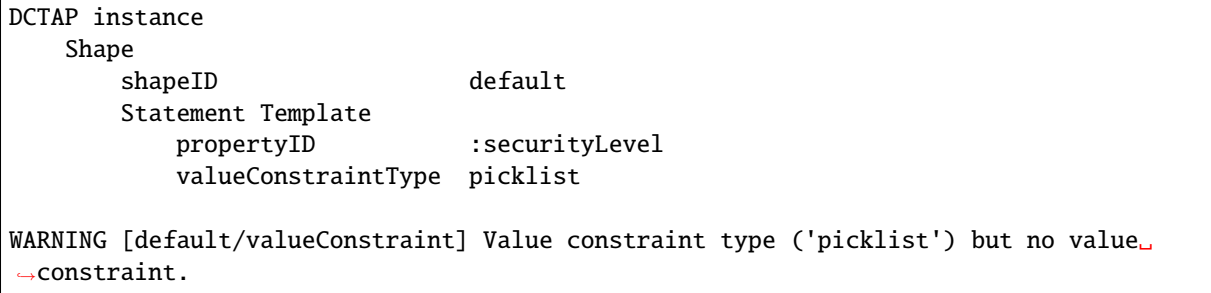

### **Built-in value constraint types**

The **valueConstraintType** element is intended to serve as an extension point for implementers of the DCTAP model. As proof of concept, four commonly used value constraint types are supported by default:

### <span id="page-13-0"></span>**Picklist**

Value constraints of type "Picklist" are split into lists of literals (strings) by using the *[Picklist Item Separator](#page-26-0)*, by default whitespace. Lists are rendered in the text display as quoted strings, separated by commas and enclosed in square brackets, and in the JSON and YAML outputs as list objects.

In the following example: - In the absence of valueConstraintType "picklist", "red blue green" is a string value. - With valueConstraintType "picklist", "red blue green" is parsed on whitespace into a list. - With valueConstraintType "picklist", "yellow" is parsed on whitespace into a list with a single item.

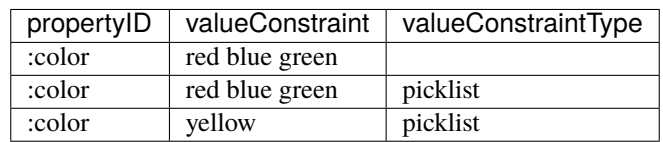

This is interpreted as:

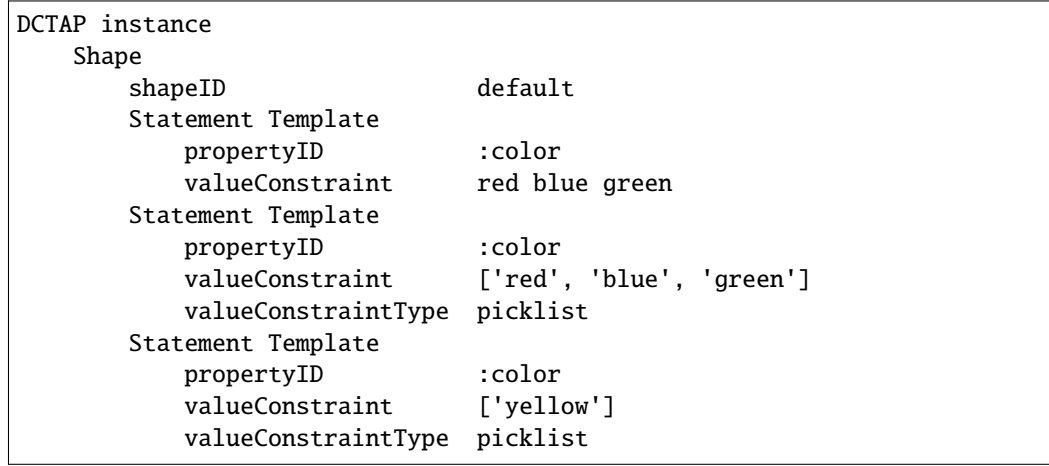

If **dctap** is configured to use a comma as the *[Picklist Item Separator](#page-26-0)*, the CSV

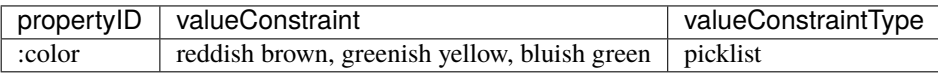

is interpreted as:

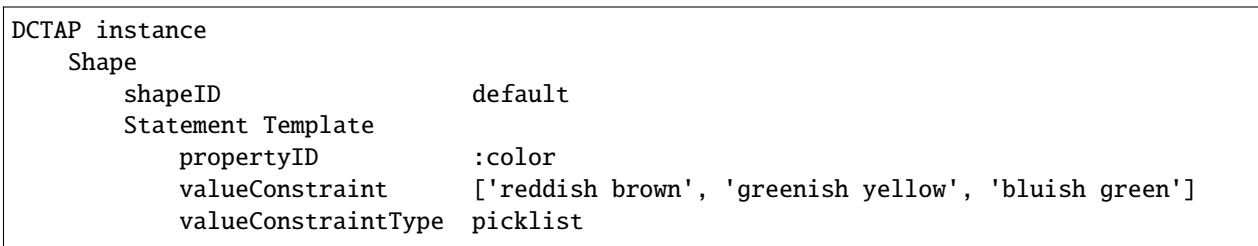

### **Pattern**

A value constraint type of Pattern means that the corresponding value constraint is to be interpreted as a (Python) regular expression. If value constraints are empty or malformed as regular expressions they will be passed through, untouched, to the text, JSON, and YAML outputs. If a pattern does not correctly compile as a Python regular expression (or is empty), a warning will be emitted.

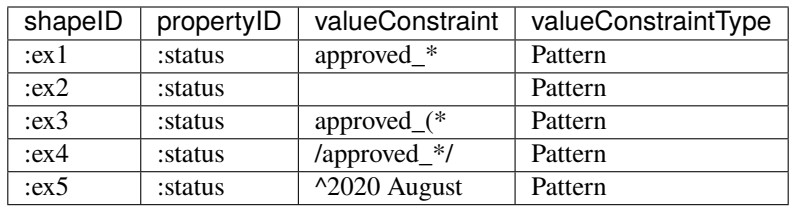

This is interpreted as:

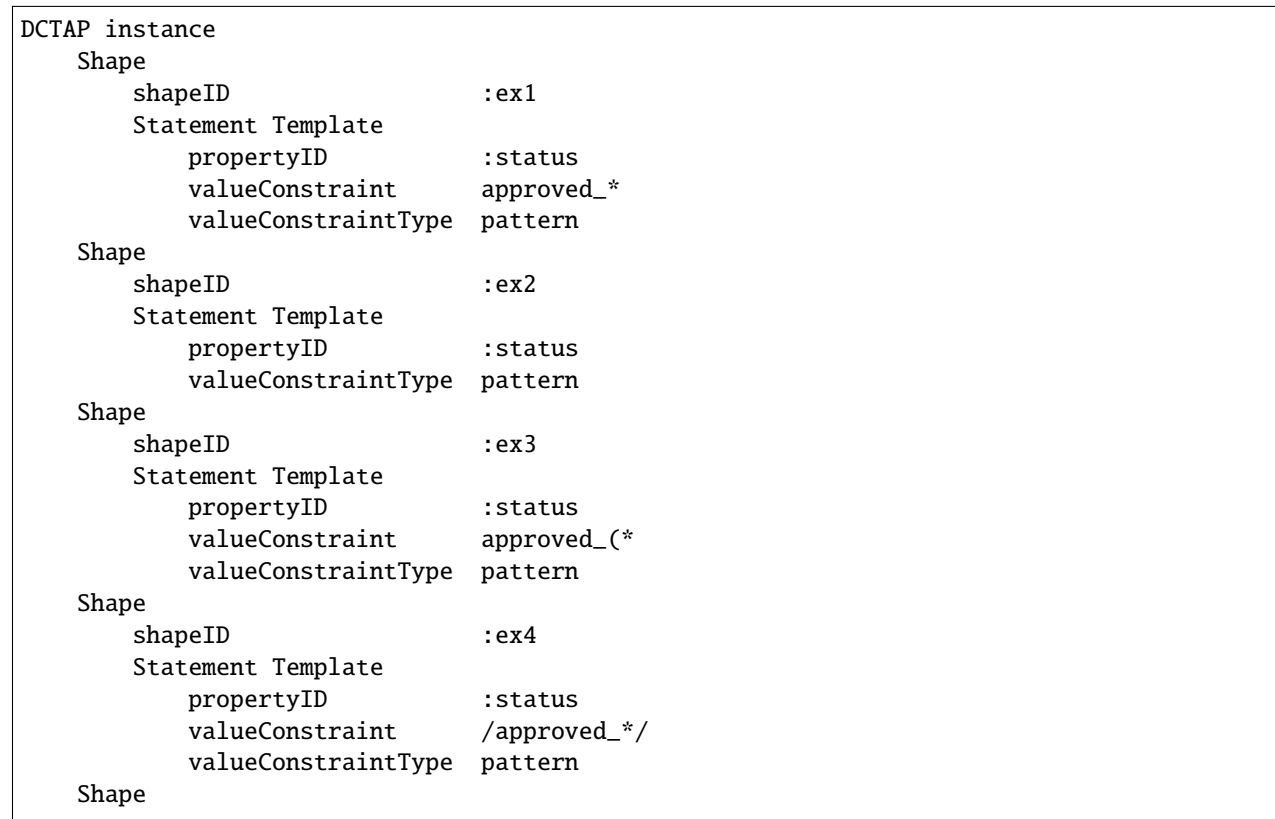

(continues on next page)

```
shapeID :ex5
       Statement Template
           propertyID : status
           valueConstraint ^2020 August
           valueConstraintType pattern
WARNING [:ex2/valueConstraint] Value constraint type is 'pattern', but value constraint␣
˓→is empty.
WARNING [:ex3/valueConstraint] Value constraint type is 'pattern', but 'approved_(*' is␣
˓→not a valid regular expression.
```
### **IRIStem**

A value of type IRIStem consists of one or more IRIs (or *[Compact IRI](#page-38-8)*s) for matching against longer IRIs. For example, ["http://lod.nal.usda.gov/nalt/"](http://lod.nal.usda.gov/nalt/) is an IRIStem that matches ["http://lod.nal.usda.gov/nalt/10129"](http://lod.nal.usda.gov/nalt/10129).

More than one IRI stem can be provided by separating the IRIs with blank spaces. IRI stems are always output as a list, even if just one IRI stem is provided.

The following example says that values of the "dcterms:subject" property are expected to be values of the NAL Thesaurus.

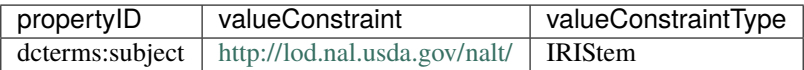

Interpreted as:

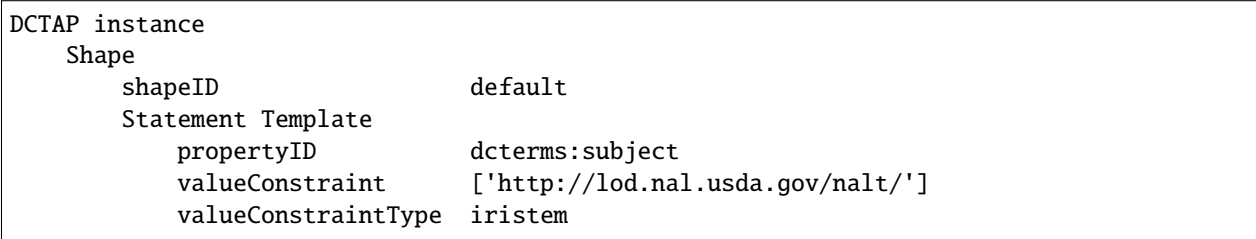

This module will superficially check whether the value constraint looks like an IRI and, if not, emit a warning.

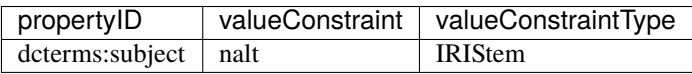

Interpreted as:

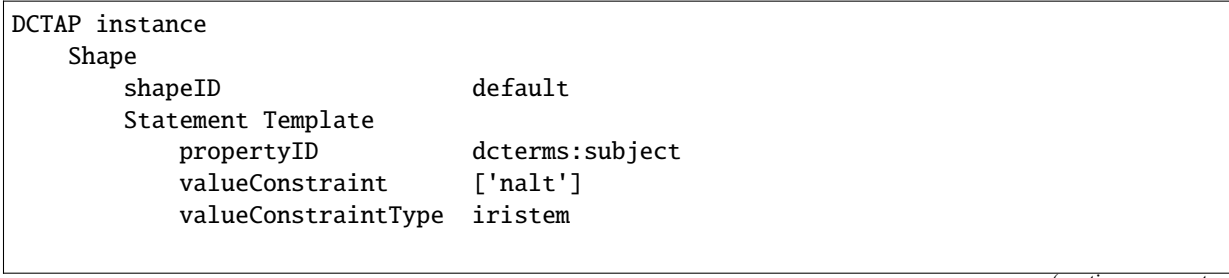

(continues on next page)

WARNING [default/valueConstraint] Value constraint type is 'iristem', but 'nalt' does␣ ˓<sup>→</sup>not look like an IRI or Compact IRI.

### **LanguageTag**

A *[Language Tag](#page-38-9)* is an abbreviated name for a natural language, such as fr for French or fr-CA for Canadian French. Language tags are used to identify the language of a *[Literal](#page-39-8)*. Standard sets of language tags serve as a controlled vocabulary of identifiers for languages.

A value constraint of type "languageTag" is processed as a picklist of one or more language tags. Specifying language tags in this manner means that the value associated with the property (in the example below, with ":status") is expected to be a string tagged with one of the language tags.

As with the value constraint type *[Picklist](#page-13-0)*, a value constraint of type "LanguageTag" is split on whitespace unless another list separator has been defined (see section *[Configuration](#page-24-0)*).

A string with no whitespace is parsed into a list with just one string. As the rules for well-formed language tags are quite complex, the module makes no attempt to check whether the language tags themselves are well-formed.

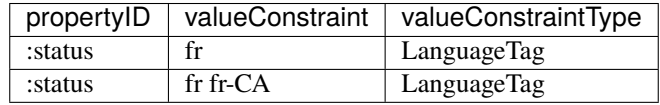

This is interpreted as:

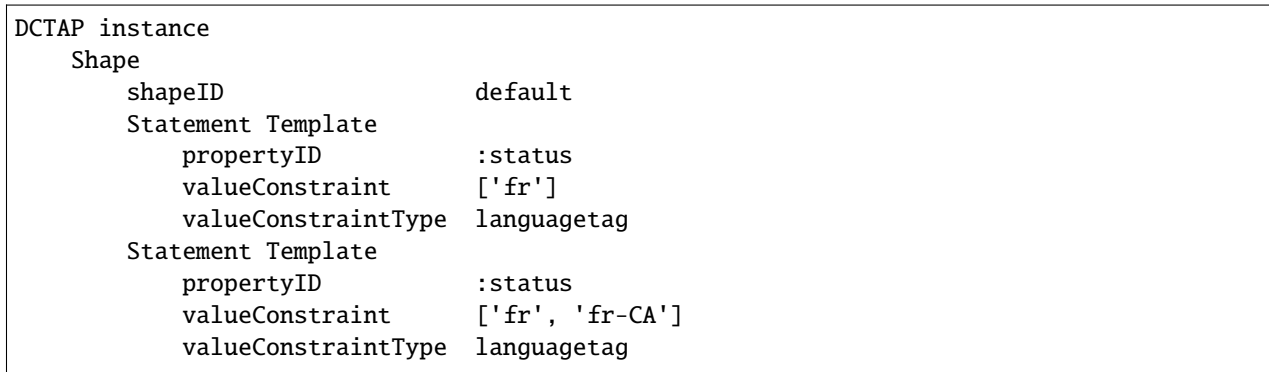

### **MinInclusive / MaxInclusive**

A value constraint of type MinInclusive or MaxInclusive is used with a numeric value constraint (integer or float) to indicate the minimum or maximum of a numeric value. "Inclusive" means that the value provided will also match:

- MinInclusive means "greater than or equal to".
- MaxInclusive means "less than or equal to".

Note that because the columns for value constraint and value constraint type are not repeatable in the base DCTAP model, these value constraint types cannot be used to indicate ranges (eg, "-9 to -2"). Users who need to express value ranges should consider extending DCTAP, for example as follows:

- With a single column that uses an application-specific syntax for ranges (eg, "1-6").
- With two columns: one for MinInclusive and one for MaxInclusive.

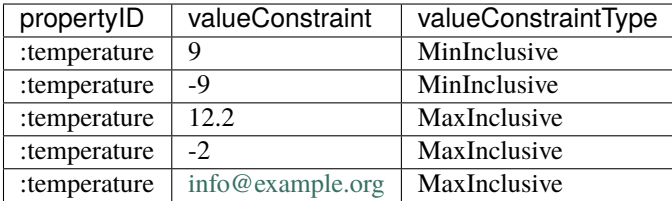

This is interpreted as:

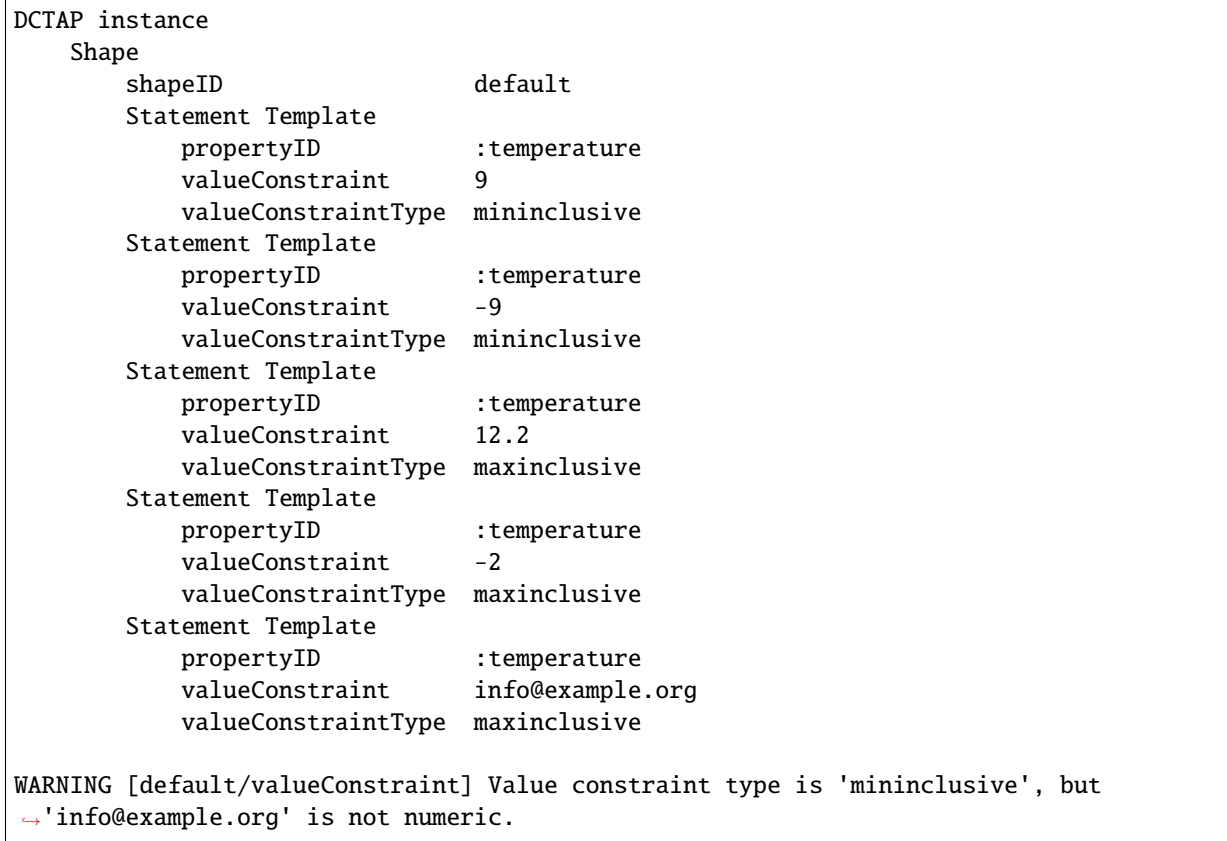

Note:

- When viewed with the default text display (as above), non-numeric value constraints are flagged with warnings.
- When output as JSON, numeric values are coerced to integers or floats, as appropriate. Values that are not coercable are passed through as strings:

```
{
    "shapes": [
        {
            "shapeID": "default",
            "statement_templates": [
                {
                    "propertyID": ":temperature",
                    "valueConstraint": 9,
                    "valueConstraintType": "mininclusive"
                },
```
(continues on next page)

```
{
                     "propertyID": ":temperature",
                     "valueConstraint": 12.2,
                     "valueConstraintType": "maxinclusive"
                },
                {
                     "propertyID": ":temperature",
                     "valueConstraint": "info@example.org",
                     "valueConstraintType": "maxinclusive"
                }
            ]
        }
    ]
}
```
### **MinLength / MaxLength**

A value constraint of type MinLength or MaxLength defines a minimum or maximum length of a string value:

- MinLength means a string is at least X characters long.
- MaxLength means a string no longer than X characters long.

Note that because the columns for value constraint and value constraint type are not repeatable in the base DCTAP model, these value constraint types cannot be used to indicate ranges (eg, "2 to 9"). Users who need to express value ranges should consider extending DCTAP, for example as follows:

- With a single column that uses an application-specific syntax for ranges (eg, "1-6").
- With two columns: one for MinInclusive and one for MaxInclusive.

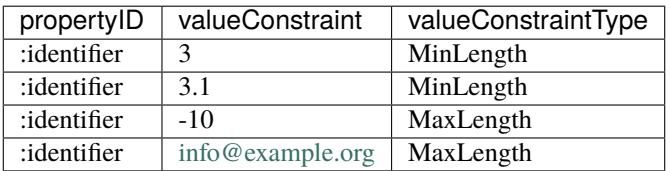

This is interpreted as:

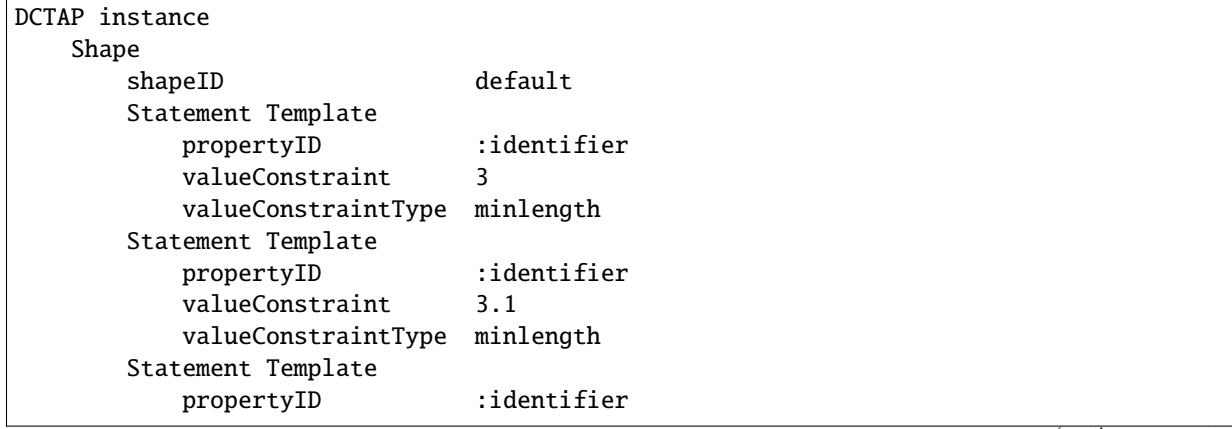

```
valueConstraint -10
           valueConstraintType maxlength
       Statement Template
           propertyID :identifier
           valueConstraint info@example.org
           valueConstraintType maxlength
WARNING [default/valueConstraint] Value constraint type is 'minlength', but '3.1' is not␣
˓→an integer.
WARNING [default/valueConstraint] Value constraint type is 'maxlength', but
˓→'info@example.org' is not an integer.
```
Values of type MinLength or MaxLength must be integers. Note:

- String and float values trigger warnings but are passed through, untouched, as string values.
- Negative integers do not trigger warnings, though they may not make sense.

Recall that the element *[valueDataType](#page-11-0)* is used for general datatypes of literal values, such as "string" and "date". The element *[valueConstraint / valueConstraintType](#page-12-0)* is used for more specific or rarely used types of value. While every imaginable value constraint type could, in principle, have its own column in a tabular application profile, the resulting tables would be overly wide and this specification would be more longer and difficult to use. Pairing value constraint types with value constraints in just two columns helps keep tabular profiles more compact and concise.

### **Custom value constraint types**

The built-in value constraint types are intended only as examples. Implementers are encouraged to define their own types. If a **valueConstraintType** other than the four built-in types is provided — in the following example, a hypothetical type **markdown** — **dctap** will simply pass the value through to the output, where any consuming applications will be responsible for processing the type correctly.

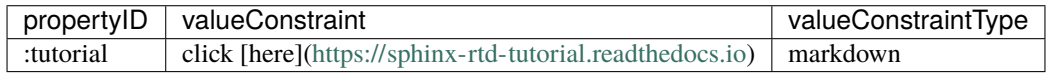

is interpreted as:

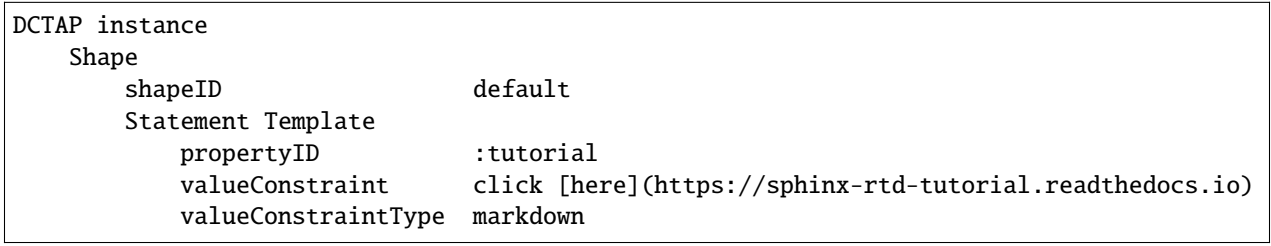

### **2.1.6 valueShape**

By specifing the *[Shape](#page-39-7)* to which the *[Description](#page-38-4)* of the resource represented by the *[Value](#page-39-3)* — ie, the object of a *[Statement](#page-39-1)* in the *[Instance Data](#page-38-3)* — is expected to conform, the **valueShape** element connects the shapes of a profile.

A value shape identifier may be a literal, blank node, or IRI, so no checks are performed on the value of this element.

The example below says:

- A book, as described according to the ":book" shape, has a creator.
- The creator of the book must be described in accordance with the ":person" shape.
- The ":person" shape says that the description of a person must include their name.

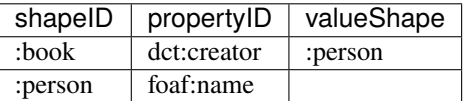

Interpreted as:

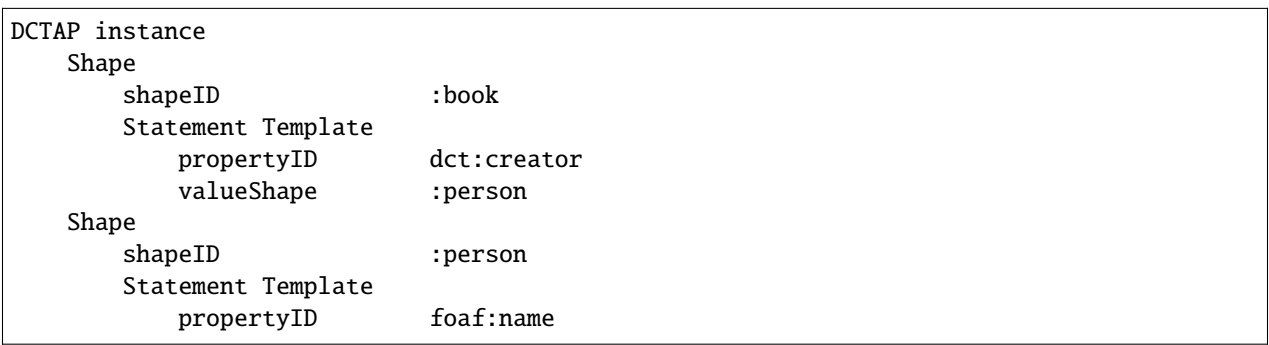

### **2.1.7 note**

The "note" element is a catch-all field for annotating any aspect of a Shape or of a Statement Template.

Users requiring annotations that are more specific, for example to generate forms or displays, may want to extend the DCTAP model with more precisely defined annotation elements.

## <span id="page-20-0"></span>**2.2 Shape elements**

There are two Shape elements. If the **shapeID** element is not used in a given DCTAP instance, it will be assigned a default value (which can be customized in the config file - see *[Default Shape Identifier](#page-24-1)*).

### <span id="page-21-0"></span>**2.2.1 shapeID / shapeLabel**

In the DCTAP model, all *[Statement Template](#page-39-4)*s are seen as grouped into *[Shape](#page-39-7)*s, where a Shape is about a *[Description](#page-38-4)* in *[Instance Data](#page-38-3)* — a set of statements about just one *[Entity](#page-38-5)* in the real world.

A shape identifier is typically a plain *[Literal](#page-39-8)* or an *[IRI](#page-38-7)*.

If no **shapeID** is provided in the CSV or in a configuration file (see *[Configuration](#page-24-0)*), a default shape identifier will be assigned ("default"). A different default shape identifier may be configured, as described in the section *[Configuration](#page-24-0)*. For example:

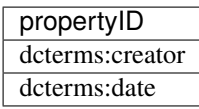

Interpreted as:

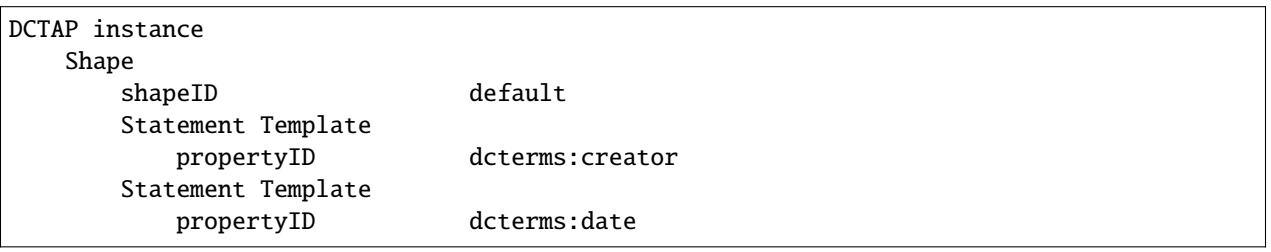

Users with metadata about a single *[Entity](#page-38-5)*, or whose downstream applications do not make use of shapes, can safely ignore this default identifier.

A **shapeID**, once declared, will apply to any immediately subsequent rows where the **shapeID** is left blank. However, a shape ID may be declared explicitly for any or for every row. When shape IDs are explicitly declared, they can be presented in any arbitrary sequence without compromising their proper grouping as shapes. Declaring shape IDs explicitly makes it possible to combine statement templates from multiple sources without regard for their sequential order.

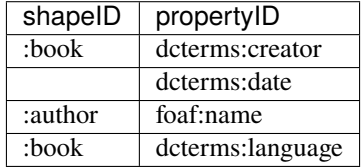

Interpreted as:

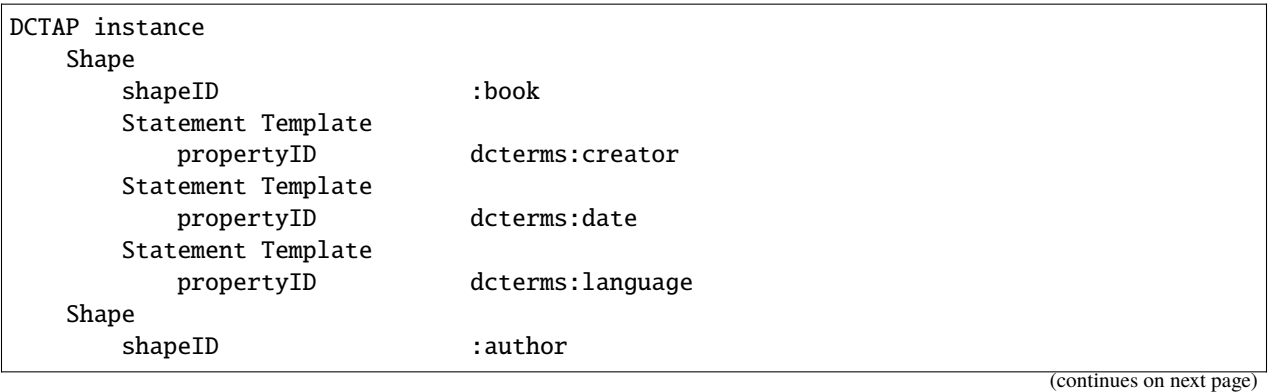

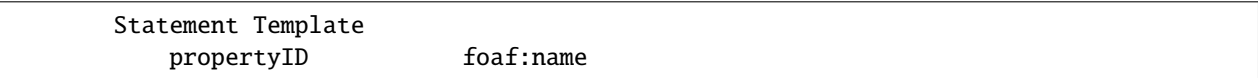

If a shape identifier is not provided for the first rows processed but is provided for rows processed thereafter, only the shape identifier for the first statement templates will be the default.

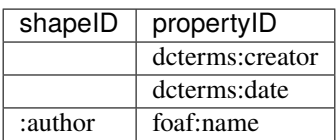

Interpreted as:

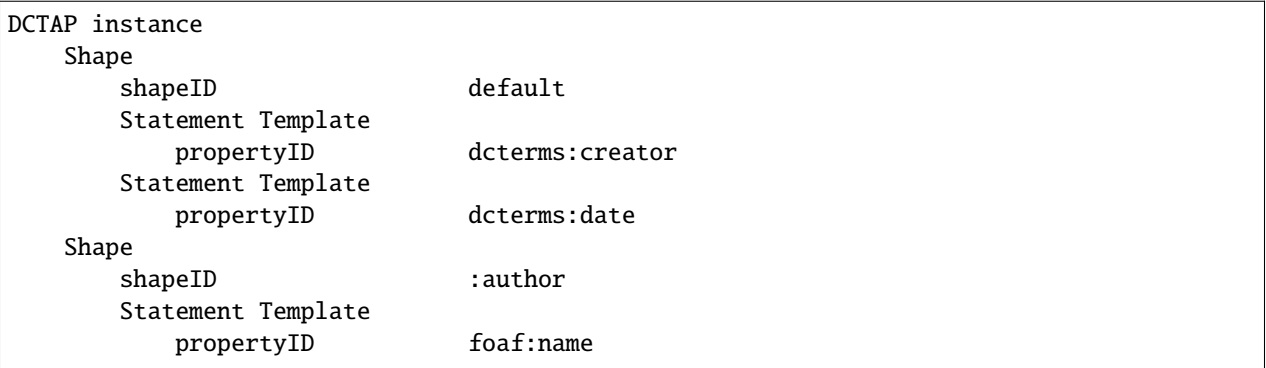

Shapes can also have labels for use in displays and documentation.

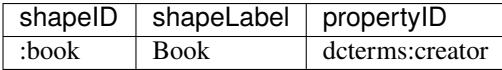

Interpreted as:

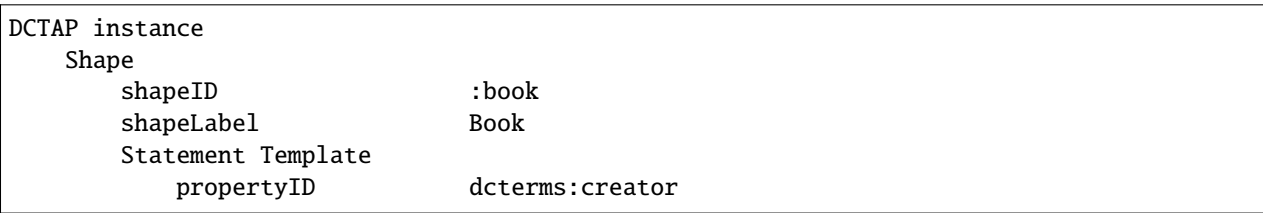

Note that a shape label does not function as a shape identifier. If no value is provided for **shapeID** it will be assigned a (configurable) default. Only the assignment of a new **shapeID** will trigger the creation of a new shape. In the example below, the second **shapeLabel** ("Libro") is simply ignored.

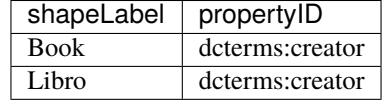

Interpreted as:

DCTAP instance Shape (continues on next page)

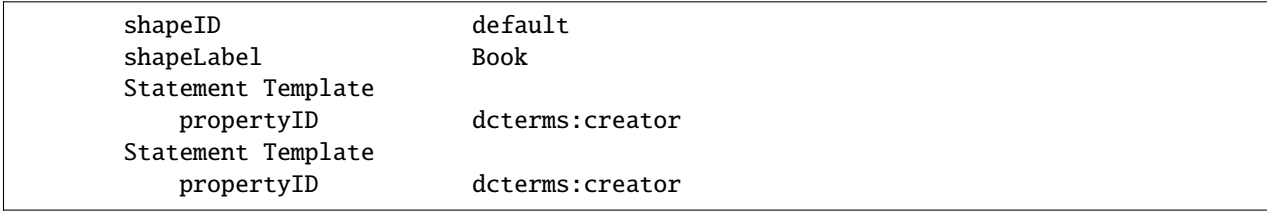

### **CHAPTER**

### **THREE**

## **CONFIGURATION**

<span id="page-24-0"></span>**dctap** has built-in default config settings (see [defaults.py\)](https://github.com/dcmi/dctap-python/blob/main/dctap/defaults.py). By generating and editing a config file (see *[Initialize a](#page-34-1) [config file](#page-34-1)*), the following defaults can be tweaked:

## <span id="page-24-1"></span>**3.1 Default Shape Identifier**

When shape identifiers are not provided in a CSV, a configurable default shape name is used (see section *shapeID* / *[shapeLabel](#page-21-0)*).

## <span id="page-24-2"></span>**3.2 Namespace Prefix Mappings**

As explained in the section *[View a TAP as TXT, JSON, or YAML](#page-34-2)*, the *[Compact IRI](#page-38-8)*s can be expanded into full *[IRI](#page-38-7)*s by replacing the short prefix with the full IRI of the namespace. The default configuration settings provide a starter set of prefix mappings for frequently used namespaces. This list can be customized with locally defined namespaces or with namespaces listed in services such as [prefix.cc <http://prefix.cc/'\\_ or](https://lov.linkeddata.es/dataset/lov/vocabs) `Linked Open Vocabularies.

## <span id="page-24-3"></span>**3.3 Extra Elements**

By default, **dctap** ignores elements that are not part of the DCTAP model. As explained in the section "*[Non-DCTAP](#page-29-1) [elements are ignored unless configured.](#page-29-1)*", **dctap** can be configured to recognize extra elements as belonging either to a shape or to a statement template. In the absence of such configuration, **dctap** has no basis for handling a given element as a shape constraint or a statement constraint. Columns with unrecognized headers are simply ignored and passed through, unchanged to text, JSON, or YAML output.

### **3.3.1 Extra shape elements**

Extra CSV columns (elements) can be configured as shape constraints by enumerating the column headers (element names) as follows:

extra\_shape\_elements: - closed

- start

### **3.3.2 Extra statement template elements**

Extra CSV columns (elements) can be configured as statement template elements by enumerating the column headers (element names) as follows:

```
extra_statement_template_elements:
- min
 - max
```
## <span id="page-25-0"></span>**3.4 Picklist Elements**

Some statement template elements can be configured as picklist elements. Cell values of picklist elements are split into lists of multiple values on the basis of a configurable *[Picklist Item Separator](#page-26-0)*. Value lists may be used or interpreted differently in applications downstream of a DCTAP instance. The semantic implications of using list values with given elements in particular applications is out of scope for DCTAP.

There are two cases where a list may be used as the value of an element:

- In the context of a specific statement constraint, a **valueConstraint** is provided together with a **valueConstraint-Type** of "picklist".
- An element has been declared in the config file as a picklist element ie, all values in that given column are to be treated as lists.

Note that the following types of statement template element cannot sensibly be configured for use with multiple values:

- Elements with numeric values: **min**, **max**
- Elements with Boolean values: **closed**, **start**, **mandatory**, **repeatable**

Elements used purely for annotation, such as **shapeLabel**, **propertyLabel**, and **note**, could in principle be configured for use with multiple values (eg, with labels in multiple languages).

On the example of **propertyID**, given:

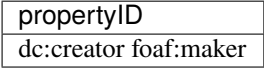

In the following example, the value of **propertyID** would by default be interpreted as including an (illegal) space:

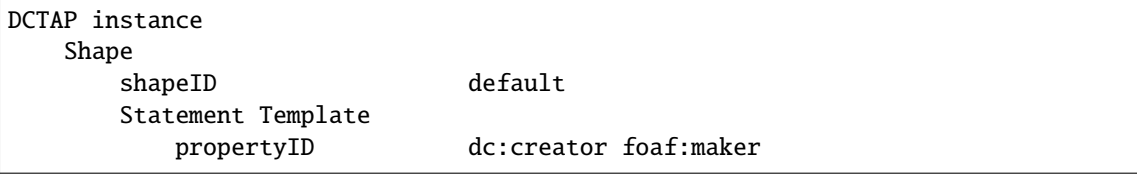

However, if **dctap** were so configured:

```
picklist_elements:
- propertyID
```
The value would be interpreted as a list:

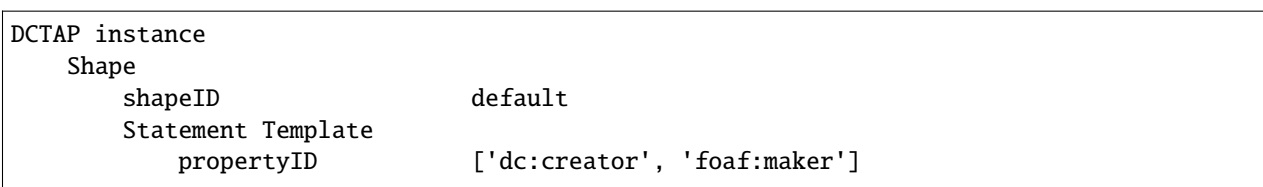

Note that a column can be either a regular column or a list column, but not both - ie, all cells in a given column will be treated either as single values or as lists. In the following table:

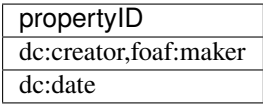

the value "dc:date" is treated as an item a list that has just one value:

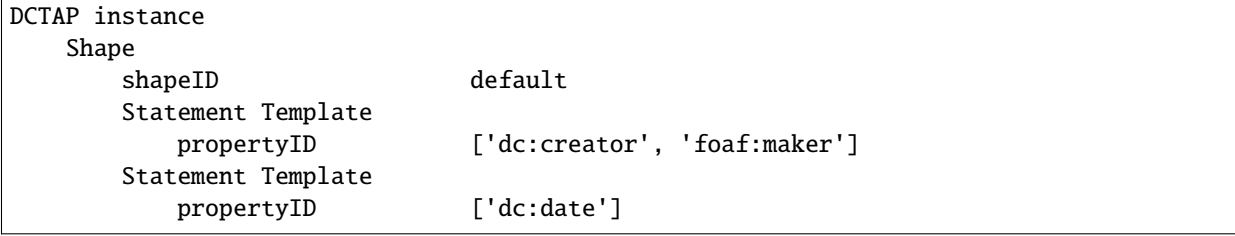

## <span id="page-26-0"></span>**3.5 Picklist Item Separator**

The value of a picklist element, a string, is parsed into a list of substrings on the basis of a list item separator, by default a single space. This default separator can be changed to a different character, such as a comma or pipe (orbar). For example, the element **propertyID** can be configured as a picklist element with a non-default list item separator, such as a comma:

```
picklist_elements:
- propertyID
picklist_item_separator: ','
```
In this case, a **propertyID** containing a comma, such as:

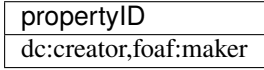

would be parsed as a list with two values, as in the example shown in the section *[Picklist Elements](#page-25-0)*.

Note, however, that because columns in CSVs are, by definition, separated by commas, a value with an embedded comma, as above, must be enclosed in quotes. Exporting to CSV from an Excel spreadsheet yields a result such as the following, where the multiple values in cell A2 are enclosed in quotes:

```
propertyID, valueNodeType
"dc:creator,foaf:maker",iri
```
## <span id="page-27-0"></span>**3.6 Extra Value Node Types**

According to the [DCTAP Primer,](https://www.dublincore.org/groups/application_profiles_ig/dctap_primer/) DCTAP supports the three node types of the graph-based data model as defined in [RDF 1.1 Concepts and Abstract Syntax:](https://www.w3.org/TR/rdf11-concepts/#data-model) IRI, literal, and blank node. These are represented in a *[TAP](#page-39-0)* with "IRI", "Literal", and "BNode" as keywords for the element *[valueNodeType](#page-10-0)*. Users can extend this list of supported keywords with aliases for supported node types, such as "URI" (for "IRI") or with combinations of node types that will be understood by applications downstream.

For example, it is often necessary to say that the value is "not a literal" or, in other words, that it is an "IRI or bnode". It is of course possible to handle this by declaring **valueNoteType** to be a picklist element as described in the section *[Picklist Elements](#page-25-0)* above. It can however be convenient to coin extra node types to cover the most common use cases. ShEx covers this case with the value ["nonliteral",](http://shex.io/shex-semantics/#nodeKind) while SHACL provides three additional pairwise combinations, ["sh:BlankNodeOrIRI", "sh:BlankNodeOrLiteral", and "sh:IRIOrLiteral".](https://www.w3.org/TR/shacl/#syntax-rule-nodeKind-in) One may also want to use "URI" instead of "IRI".

Any or all of these options can be activated by editing the configuration file accordingly:

```
extra_value_node_types:
- uri
- nonliteral
- IRIOrLiteral
```
## <span id="page-27-1"></span>**3.7 Element Aliases**

The width of CSVs can be reduced by creating aliases for headers. For aliases, case, whitespace, and punctuation are ignored, but the canonical element names to which they map must exactly match those presented in the section *[DCTAP](#page-8-0) [Elements](#page-8-0)*. Aliases will be expanded to the canonical element names in text, JSON, and YAML output. For example, given the following configuration file ("dctap.yaml"):

```
prefixes:
   ":": "http://example.org/"
   "dc:": "http://purl.org/dc/elements/1.1/"
extra_element_aliases:
    "PropID": "propertyID"
```
The following table:

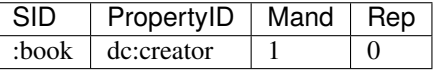

Is interpreted as:

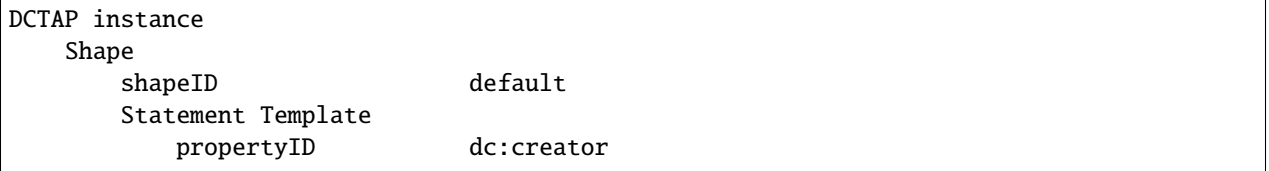

Aliases can also be used for translations of CSV headers into other languages.

### **CHAPTER**

## **FOUR**

## **DESIGN PRINCIPLES**

<span id="page-28-0"></span>The following principles govern how **dctap** processes a CSV file. Comments are welcome in the [Github issue tracker.](https://github.com/dcmi/dctap-python/issues)

## <span id="page-28-1"></span>**4.1 Empty rows are ignored.**

For the purposes of **dctap**, a row is "empty" if it does not have a value either for **shapeID** or for **propertyID**. The CSV:

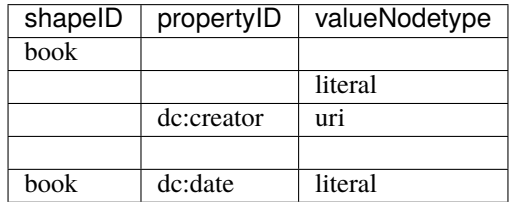

is interpreted as:

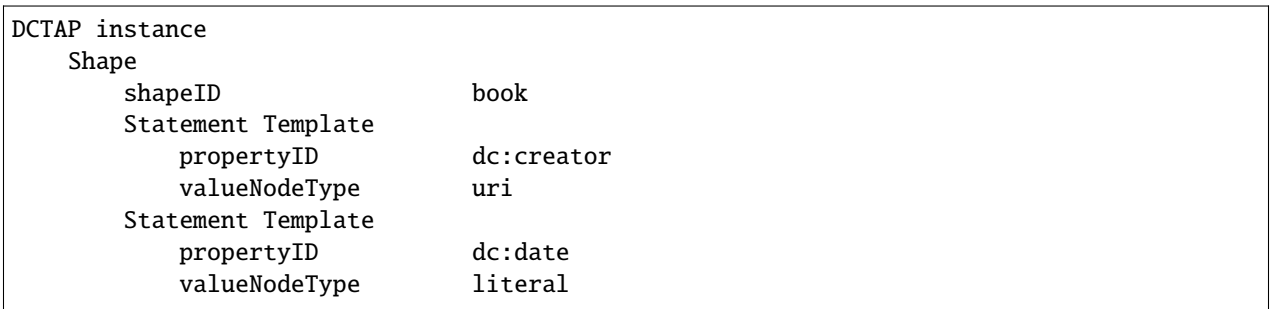

## <span id="page-28-2"></span>**4.2 Keywords are normalized to lowercase.**

Value constraint types and value node types are normalized to lowercase. In the example below, "LITERAL", "Literal", and "lITERAL" are normalized to "literal", while "Picklist", "PICKLIST", and "pICKLIST" are normalized to "picklist".

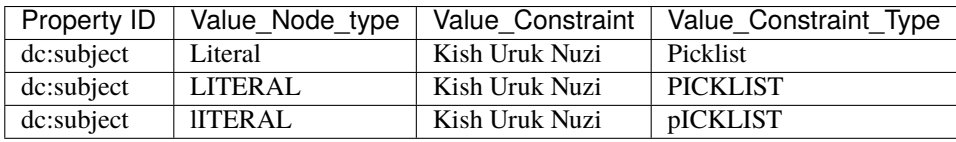

Interpreted as:

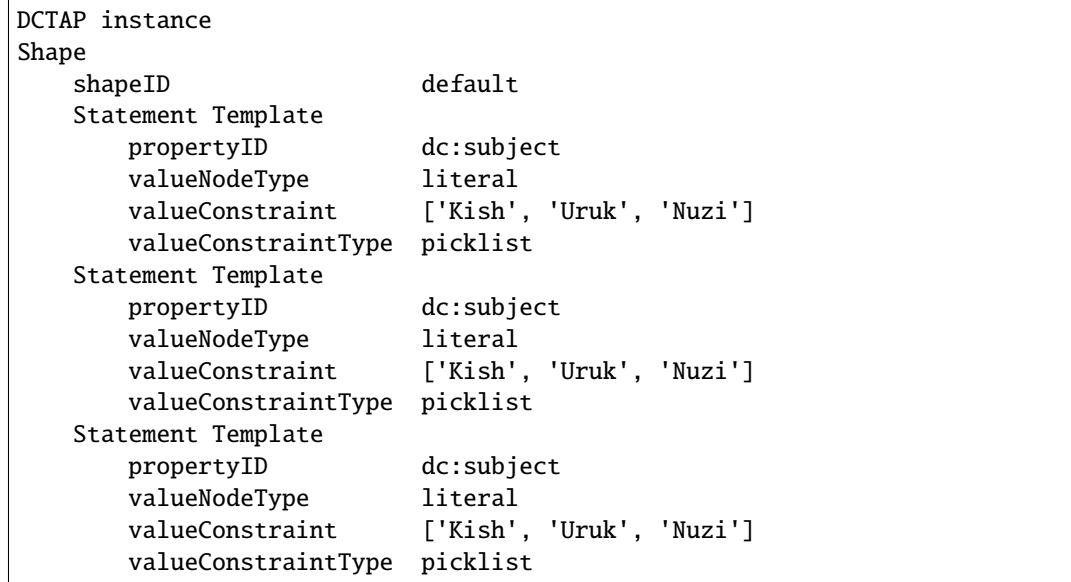

## <span id="page-29-0"></span>**4.3 The sequence of elements is normalized.**

In order to improve the consistency and readability of results, he order of *[DCTAP Element](#page-38-6)*s will be normalized in text, JSON, and YAML outputs irrespective of their sequence in a CSV,

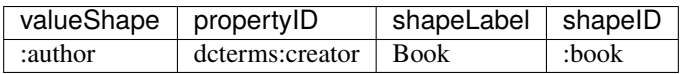

Interpreted as:

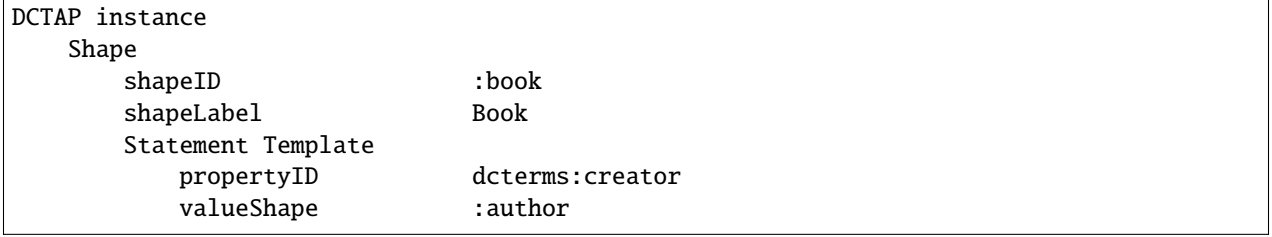

## <span id="page-29-1"></span>**4.4 Non-DCTAP elements are ignored unless configured.**

Columns in a CSV that are not part of the DCTAP model are not automatically passed through to text, YAML, or JSON output because unrecognized elements, in principle, bear an undefined relationship to *[Shape](#page-39-7)*s and *[Statement Template](#page-39-4)*s.

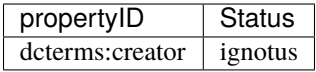

Interpreted (with warnings enabled) as:

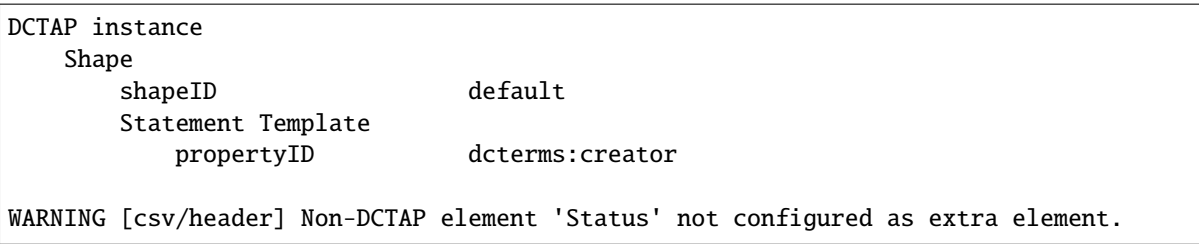

Users wishing to use columns in their CSV that are not part of the DCTAP model, for example to specify that a shape is "closed" or to specify "severity" of validation errors, can generate a configuration file (see section *[Initialize](#page-34-1) [a config file](#page-34-1)*) and list their extra column headers in the configuration file under the sections "extra\_shape\_elements" or "extra\_statement\_template\_elements". This will ensure that the extra columns will be passed through to the text, JSON, and YAML outputs.

For example, if the configuration file includes:

```
extra_statement_template_elements:
- status
```
The text output, intended as an aid in debugging, includes the extra element but marks it as "extra" with brackets:

```
DCTAP instance
  Shape
     shapeID default
     Statement Template
        propertyID dcterms:creator
        [status] ignotus
```
The JSON (or YAML) output includes the extra element "as is":

```
{
    "shapes": [
        {
            "shapeID": "default",
            "statement_templates": [
                 {
                     "propertyID": "dcterms:creator",
                     "status": "ignotus"
                 }
            ]
        }
    ]
}
```
## <span id="page-31-0"></span>**4.5 DCTAP elements are not repeatable.**

Elements cannot be repeated, i.e., used as a header for more than one column in a CSV. This module ignores all but the last column with a given header.

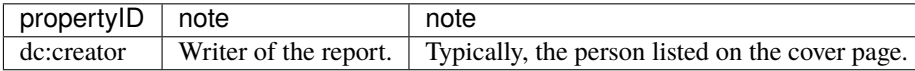

Interpreted as:

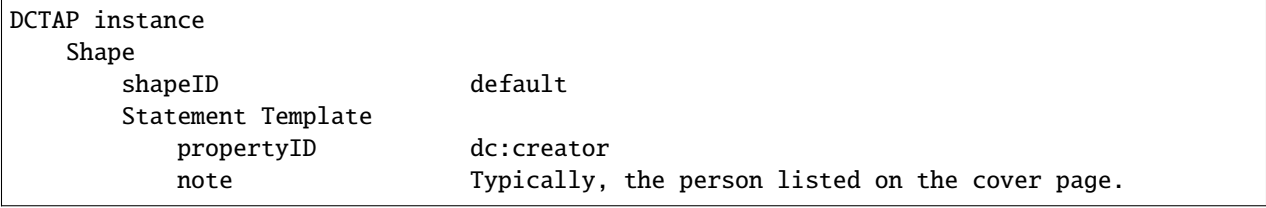

## <span id="page-31-1"></span>**4.6 Some variants of element names are tolerated.**

When processing CSV headers, the module ignores case, whitespace, and dashes and understores. All of the following variants of "propertyID" are normalized to "propertyID":

- "Property ID"
- "Property-ID"
- "Property\_ID"
- "propertyid"
- "p r o p e r t y i d"

## <span id="page-31-2"></span>**4.7 Some element names are not allowed.**

Some keywords may not be used as names of elements (i.e., of CSV column headers):

- "state\_list"
- "shape\_warns"
- "state\_warns"
- "shape\_extras"
- "state\_extras"

Note that in processing headers, the module ignores case, certain punctuation (dashes and understores), and whitespace, so none of the following variants of "state\_list" may be used as element names (see *[Some variants of element names](#page-31-1) [are tolerated.](#page-31-1)*):

- "SC List"
- "SC-List"
- "SCLIST"

## <span id="page-32-0"></span>**4.8 Shapes may be declared on separate rows.**

Shapes, if declared on a row separately from statement templates, will apply to all subsequent statement templates until a new **shapeID** is encountered. For example, given the following configuration file settings:

extra\_shape\_elements: - "closed" - "start"

The CSV:

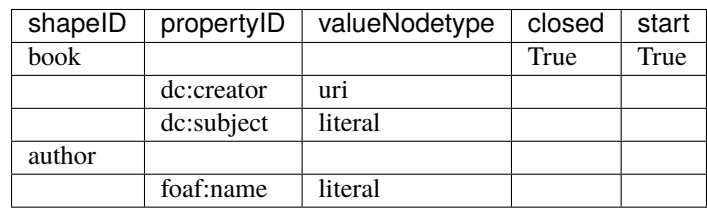

is interpreted as:

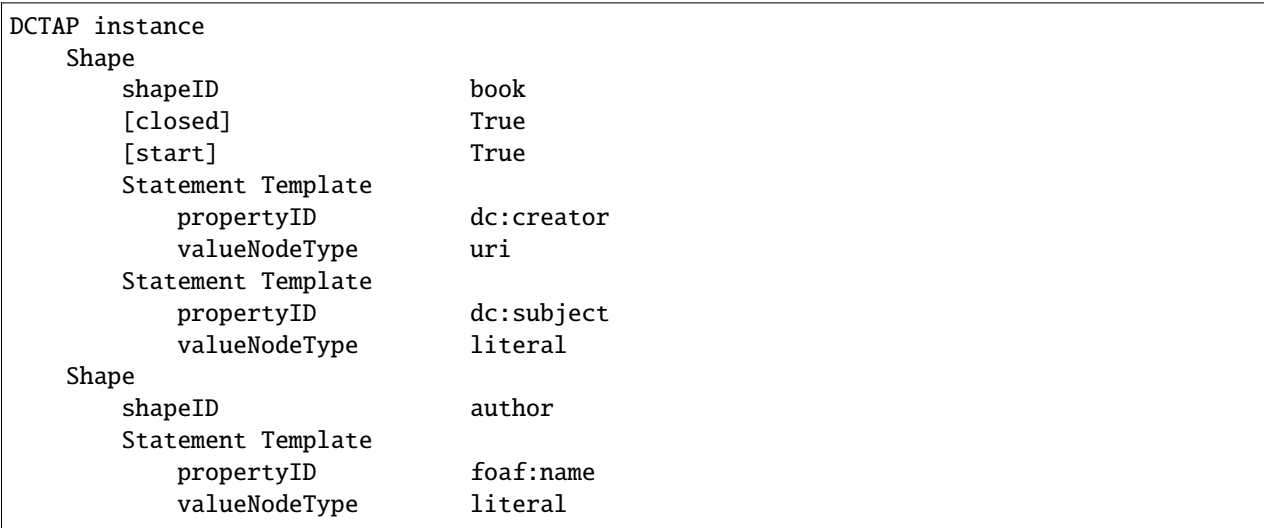

## <span id="page-32-1"></span>**4.9 Shape elements are set just once.**

Values for shape elements are set from the row where a new shape is first encountered. Shape element values asserted in subsequent rows are ignored. For example, given the following configuration file settings:

extra\_shape\_elements: - "closed" - "start"

The CSV:

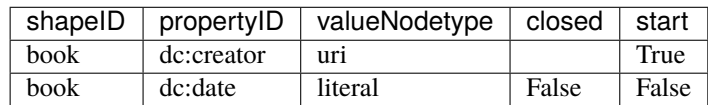

is interpreted as:

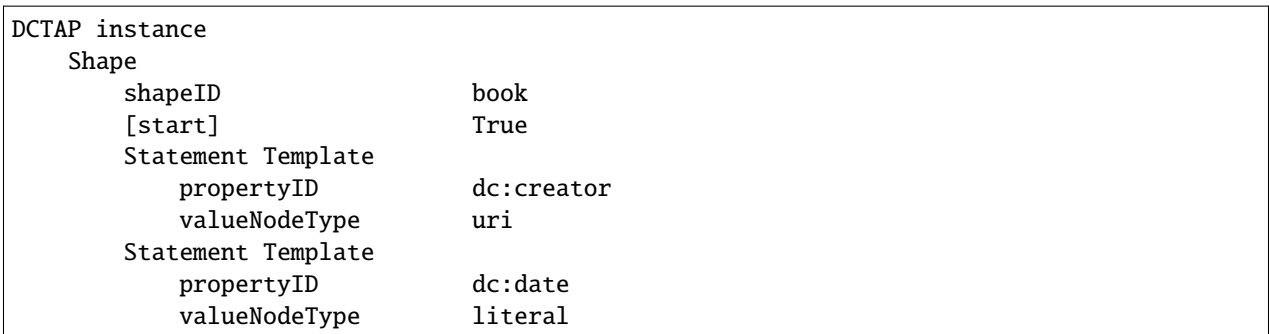

## <span id="page-33-0"></span>**4.10 Elements belong either to shapes or to statement templates, not both.**

A given element is defined either as an element of a shape or an element of a statement template. At one's own risk, one can configure a statement constraint element as an "extra shape element" (or vice versa), for example with:

```
extra_shape_elements:
- "note"
```
However, the results may be unexpected. The CSV:

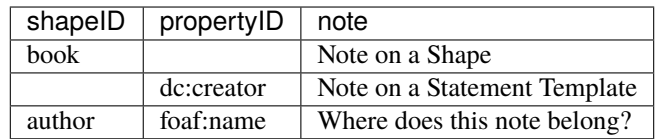

is interpreted as:

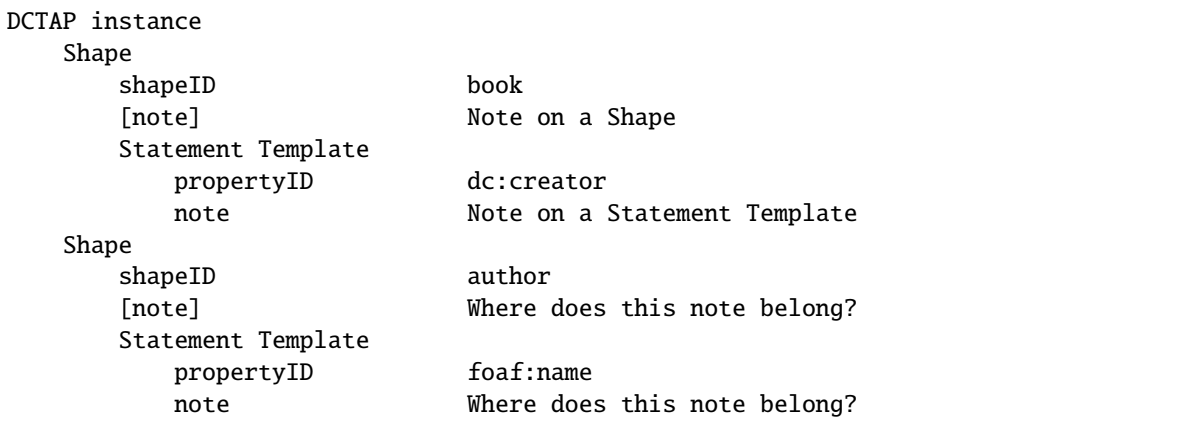

This ambiguity could be solved simply by coining an extra element, eg **shapeNote**:

extra\_shape\_elements: - "shapeNote"

### **CHAPTER**

**FIVE**

## **COMMAND-LINE TOOL**

<span id="page-34-0"></span>With the command-line tool **dctap**, one can:

## <span id="page-34-1"></span>**5.1 Initialize a config file**

The command **dctap read** works out of the box, with no options, but its behavior can be customized with an optional configuration file (see *[Configuration](#page-24-0)*).

## **5.1.1 Per-directory config files**

The subcommand **dctap init** writes a starter configuration file, **dctap.yaml**, in the working directory. Thereafter, whenever **dctap read** is run, the program will look in the working directory for **dctap.yaml** or, if it is not found, will use built-in defaults.

```
cd /home/tombaker/myproject/data/
dctap init # Write default detap.yamldctap read x.csv # Looks for dctap.yaml or reads defaults.
```
### **5.1.2 Global config files**

Once generated, config files may be moved to arbitrary locations or even renamed. As described in the section *[View](#page-34-2) [a TAP as TXT, JSON, or YAML](#page-34-2)*, config files at arbitrary locations may be referenced by their absolute or relative pathnames with the option **–config [path-to-configfile]**. In this way, one central config file can be referenced from anywhere on the file system or multiple config files can be created with alternative settings.

## <span id="page-34-2"></span>**5.2 View a TAP as TXT, JSON, or YAML**

The subcommand **dctap read**:

- reads a CSV file alternatively, reads CSV file contents from stdin (eg, **cat example.csv | dctap read -**)
- sends a lightly normalized view of a TAP to stdout by default, outputs TXT for on-screen debugging, without showing prefixes - with option **–json**, outputs JSON, with namespace prefixes - with option **–yaml**, outputs YAML, with namespace prefixes

The option **–expand-prefixes** expands any *[Compact IRI](#page-38-8)* into a full *[IRI](#page-38-7)* using prefixes found in the built-in defaults or as overridden by a *[configuration file](#page-24-2)*.

The file **example.csv**:

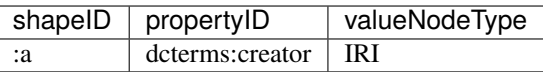

can be read as TXT, with full IRIs, with **dctap read –expand-prefixes example.csv**:

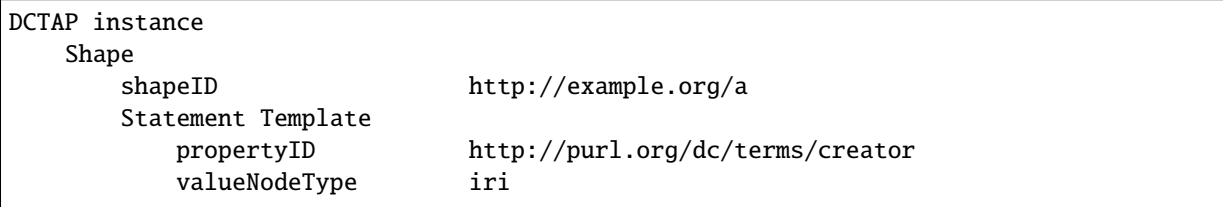

Or as JSON with **dctap read –json example.csv**:

```
{
  "shapes": [
    {
      "shapeID": ":a",
      "statement_templates": [
        {
          "propertyID": "dcterms: creator",
          "valueNodeType": "iri"
        }
      ]
    }
 ],
  "namespaces": {
    ":": "http://example.org/",
    "dcterms:": "http://purl.org/dc/terms/"
 }
}
```
Or as YAML, with full IRIs, with **dctap read –yaml example.csv**:

```
shapes:
  - shapeID: :a
    statement_templates:
      - propertyID: dcterms:creator
        valueNodeType: iri
namespaces:
  ':': http://example.org/
  'dcterms:': http://purl.org/dc/terms/
```
### **5.2.1 View warnings generated**

As an aid for debugging, **dctap read –warnings** generates warnings for any obvious inconsistencies or errors found in the TAP.

Specific consistency checks are explained in the descriptions of individual *[DCTAP elements](#page-38-6)*; see section *[DCTAP Ele](#page-8-0)[ments](#page-8-0)*.

**dctap read –warnings example2.csv** sends warnings in plain text to stderr:

```
DCTAP instance
   Shape
      shapeID : a
      Statement Template
          propertyID dcterms:date
          valueNodeType noodles
WARNING [:a/valueNodeType] 'noodles' is not a valid node type.
```
**dctap read –warnings –json example2.csv** includes warnings in the JSON dictionary:

```
{
  "shapes": [
    {
      "shapeID": "default",
      "statement_templates": [
        {
          "propertyID": "dcterms:date",
          "valueNodeType": "noodles"
        }
      ]
    }
  ],
  "namespaces": {
    "dcterms:": "http://purl.org/dc/terms/"
  },
  "warnings": {
    "default": {
      "valueNodeType": [
        "'noodles' is not a valid node type."
      ]
    }
 }
}
```
**dctap read –warnings –yaml example2.csv** includes warnings in the YAML output:

```
shapes:
  - shapeID: default
    statement_templates:
      - propertyID: dcterms:date
        valueNodeType: noodles
namespaces:
  'dcterms:': http://purl.org/dc/terms/
warnings:
```
(continues on next page)

```
default:
 valueNodeType:
    - "'noodles' is not a valid node type."
```
## **5.2.2 Read settings from nondefault config file**

The option **–configfile** can point to non-default *[configuration files](#page-24-0)*.

A starter configuration file can be generated with **dctap init**, as described in the section *[Initialize a config file](#page-34-1)*. As discussed in the section *[Configuration](#page-24-0)*, settings such as the default shape name and namespace prefix mappings can be tweaked in this file.

```
$ dctap read --configfile /home/tbaker/dctap.yaml example.csv
```
### **CHAPTER**

## **DCTAP GLOSSARY**

#### <span id="page-38-12"></span><span id="page-38-0"></span>**Application Profile**

<span id="page-38-2"></span>A description of the models, vocabularies, and usage patterns that are expected or required to be found in *[Instance](#page-38-3) [Data](#page-38-3)*. An application profile that follows the *[DCTAP Model](#page-6-0)* is documented in a *[TAP](#page-39-0)*.

### **Blank Node**

<span id="page-38-10"></span>In RDF, a blank node is a unique identifier used, typically, within the local scope of a specific file or RDF store. As described in [RDF 1.1 Concepts and Abstract Syntax,](https://www.w3.org/TR/rdf11-concepts/#section-blank-nodes) a blank node is distinct both from an *[IRI](#page-38-7)* and a *[Literal](#page-39-8)*. Blank nodes are of interest only to users or creators of RDF applications.

### **Compact IRI**

<span id="page-38-8"></span>An IRI represented by an abbreviated syntax in which a label associated with a namespace (the prefix) is followed by a colon and by a local name which, taken together, can be expanded into a full IRI. For example, if the prefix "dcterms:" is associated with the namespace ["http://purl.org/dc/terms/"](http://purl.org/dc/terms/), then the prefixed name "dcterms:creator" can be expanded into "http://purl.org/dc/terms/creator".

#### **CSV File**

<span id="page-38-11"></span><span id="page-38-1"></span>A text file in which data values are delimited with commas or with other standard punctuation.

#### **Datatype**

As per [RDF 1.1 Concepts and Abstract Syntax,](https://www.w3.org/TR/rdf11-concepts/#section-Datatypes) a datatype is used to tag a *[Literal](#page-39-8)* as being a specific type of date or number or, by default, just a plain string. In RDF, datatypes are identified with *[IRI](#page-38-7)*s.

#### **DCTAP Element**

<span id="page-38-6"></span>One of a dozen or so labels defined in the DCTAP Model, such as *propertyID*, *valueConstraint*, and *shapeLabel*, used as column headers in a CSV.

#### **Description**

<span id="page-38-5"></span><span id="page-38-4"></span>A set of Statements in *[Instance Data](#page-38-3)* used to describe just one real-world *[Entity](#page-38-5)*.

#### **Entity**

<span id="page-38-3"></span>Something, typically in the real world, that is described by *[Instance Data](#page-38-3)*.

#### **Instance Data**

Records or, more recently, "graphs" that carry Descriptions, traditionally on paper but now, more typically, on the Web.

#### <span id="page-38-7"></span>**IRI**

An [Internationalized Resource Identifier](https://en.wikipedia.org/wiki/Internationalized_Resource_Identifier) is a Web-based identifier that builds on and expands the [Uniform Re](https://en.wikipedia.org/wiki/Uniform_Resource_Identifier)[source Identifier](https://en.wikipedia.org/wiki/Uniform_Resource_Identifier) (URI), and is used, for our purposes, to provide the Properties, Entities, and other components of Instance Data, with identity within the globally managed context of the Web.

#### **Language Tag**

<span id="page-38-9"></span>A language tag is an abbreviated name for a natural language, such as fr for French or fr-CA for Canadian French. Language tags are used to identify the language of a *[Literal](#page-39-8)*. Standard sets of language tags serve as a controlled vocabulary of identifiers for languages.

### <span id="page-39-10"></span>**Literal**

<span id="page-39-8"></span>Along with *[IRI](#page-38-7)* and *[Blank Node](#page-38-10)*, Literal is one of the three allowable node types defined in the abstract syntax of RDF. For the purposes of DCTAP, it is close enough to think of literals as strings. Literals are used for values such as strings, numbers, and dates. Interested readers can learn more about how literals relate to "lexical forms", *[Datatype](#page-38-11)*s, and *[Language Tag](#page-38-9)*s by consulting [RDF 1.1 Concepts and Abstract Syntax.](https://www.w3.org/TR/rdf11-concepts/#section-Graph-Literal)

### **Picklist**

<span id="page-39-9"></span>A controlled list of valid options, one of which can be picked.

### **Picklist Element**

<span id="page-39-2"></span>A *[DCTAP Element](#page-38-6)*, the values of which must be selected from a *[Picklist](#page-39-9)*.

### **Property**

A controlled term in *[Instance Data](#page-38-3)* denoting an attribute of an Entity referenced in a Statement.

### **Predicate Constraint**

<span id="page-39-5"></span>A pattern in an *[Application Profile](#page-38-2)* descriptive of how a given *[Property](#page-39-2)* is expected to be used in *[Instance Data](#page-38-3)*. Also commonly referred to as a Property Constraint.

### **Shape**

<span id="page-39-7"></span>A component in an *[Application Profile](#page-38-2)* (aka *[TAP](#page-39-0)*) that holds a set of *[Statement Template](#page-39-4)*s. In the now-superseded [DCMI Abstract Model](https://www.dublincore.org/specifications/dublin-core/abstract-model/) of 2007, these were called Description Templates.

#### **Statement**

<span id="page-39-4"></span><span id="page-39-1"></span>A property-value pair in *[Instance Data](#page-38-3)* used in a Description to make claims about an Entity.

### **Statement Template**

<span id="page-39-0"></span>A component in an *[Application Profile](#page-38-2)* that describes a *[Statement](#page-39-1)* expected to be found in *[Instance Data](#page-38-3)*.

### **TAP**

A "TAP" (for "tabular application profile") is a single instance of an *[Application Profile](#page-38-2)* that follows the *[DCTAP](#page-6-0) [Model](#page-6-0)* and is typically serialized as a spreadsheet or *[CSV File](#page-38-1)*.

### **URI**

<span id="page-39-3"></span>See *[IRI](#page-38-7)*.

#### **Value**

<span id="page-39-6"></span>A value in *[Instance Data](#page-38-3)* associated with a *[Property](#page-39-2)* in the context of a *[Statement](#page-39-1)*.

### **Value Constraint**

A pattern in an *[Application Profile](#page-38-2)* descriptive of *[Value](#page-39-3)*s expected in *[Instance Data](#page-38-3)*.

### **Vocabulary**

A set of Properties and other terms used in *[Instance Data](#page-38-3)* and referred to in constraints defined in an *[Application](#page-38-2) [Profile](#page-38-2)*. By convention, all properties referenced in a Dublin-Core-style Application Profile are defined and documented separately from the profile itself.

## **INDEX**

## <span id="page-40-0"></span>A

Application Profile, **[35](#page-38-12)**

## B

Blank Node, **[35](#page-38-12)**

## C

Compact IRI, **[35](#page-38-12)** CSV File, **[35](#page-38-12)**

## D

Datatype, **[35](#page-38-12)** DCTAP Element, **[35](#page-38-12)** Description, **[35](#page-38-12)**

## E

Entity, **[35](#page-38-12)**

## I

Instance Data, **[35](#page-38-12)** IRI, **[35](#page-38-12)**

## L

Language Tag, **[35](#page-38-12)** Literal, **[36](#page-39-10)**

### P

Picklist, **[36](#page-39-10)** Picklist Element, **[36](#page-39-10)** Predicate Constraint, **[36](#page-39-10)** Property, **[36](#page-39-10)**

## S

Shape, **[36](#page-39-10)** Statement, **[36](#page-39-10)** Statement Template, **[36](#page-39-10)**

### T

TAP, **[36](#page-39-10)**

## $\cup$

URI, **[36](#page-39-10)**

### V

Value, **[36](#page-39-10)** Value Constraint, **[36](#page-39-10)** Vocabulary, **[36](#page-39-10)**